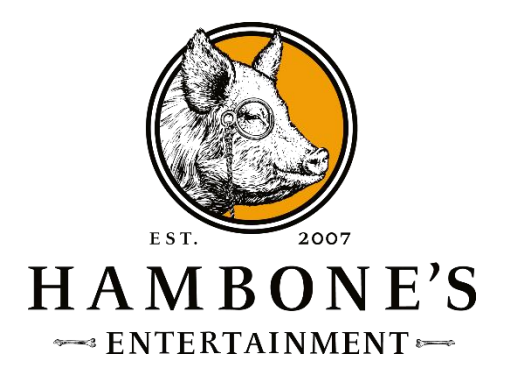

Instructions on How to Play:

1. **Assign a team captain:** That's the person who will be entering the answers for the team.

2. Figure out how you're going to collaborate as a team. The reason Hambone's is different is because of the great conversation and debate it creates. If your team isn't together in the same backyard or living room - use Zoom, Google Hangouts, Microsoft Teams, Skype, FaceTime, or the phone to discuss the questions.

## 3. **Log into the show hosted via Private YouTube at the designated time by clicking the link that was shared with you and feel free to come 15 minutes early so you can get familiar with the set up.**

- If you want to participate in the chat on the live stream - you'll need a Google (gmail) account in order to do that. We highly recommend this.

4. **Figure out your audio**. If everyone on your team is in your backyard or living room - there aren't any issues at all. Just make sure you only have the audio coming from one device. If your team is collaborating virtually - you'll need to make sure that only one person (might we recommend...the team captain) has their audio from the show turned up. That audio will go through to the Zoom, Hangout, etc.

5. **Pick a team name.** That part is just fun.

6. **TEAM CAPTAINS-** the answer sheet will be linked in the description of the show. The link also in the chat if you need it. As the team captain, you will need to figure out a way for all your team members to see the answer sheet. If you are in a Zoom room, you can share your screen. If you all are in the same living room, you can pass the phone around. If you are chatting via FaceTime, you can screenshot questions/pictures and send through text.

7. **The team captain should never close out the answer sheet** - the entire event is linked together. But if they are closed out, just let us know and we'll get you back to where you need to be. No sweat.

8. **Follow along in the show, have fun with your team, and don't cheat.** The timer is behind our host - that lets you know how much time you have left in each round. We'll give you scoreboard updates before the final round, and after.

9. **If you have any issues - let us know!** We've seen it all, and we can help. Usually we can figure the issue out in the chat.

10. We don't want anyone stressing out - we're here to have fun. Let's Go!